### ASSIGNMENT 2: POSTLAB FOR TECHNIQUE LAB 2 (SPIROMETRY)

**D**UE **D**ATE: Lab Week 5 (L1: 02/25; L2: 02/22), beginning of lab

**POINT TOTAL:** 2.5% final grade

FORMAT REQUIRED: email or hard copy

ASSIGNMENT DESCRIPTION:

For this assignment, you should write a Results section in scientific style describing the outcome of our spirometry measurements. This should include a brief text section describing the results in paragraph form (probably one to two paragraphs), which will include the outcome of two statistical tests. Also include the two figures specified below. Make sure to reference your figures in the text and give them appropriate captions. Refer to the course *Writing guide* on moodle for a detailed refresher on the contents of a Results section, and the *Figure guides #1* and #2 and/or *Basic stats guide* for info on making graphs and performing t-tests, if you need them.

#### Detailed instructions:

- (1) Comparison of VC between two categories (your choice): *either* smokers vs non-smokers, *or* men vs. women. Include the outcome of statistical comparison (independent samples t-test), and a bar graph (Figure 1) showing the difference between the two groups, with error bars (95% confidence intervals).
- (2) Comparison of predicted VC with measured VC. Include the outcome of statistical comparison (regression), and a scatterplot (figure 2) with regression line.

In VassarStats, the data table containing the needed statistics for a regression looks like this (**NOTE:** this analysis was **not** run with our class data, it is only an example):

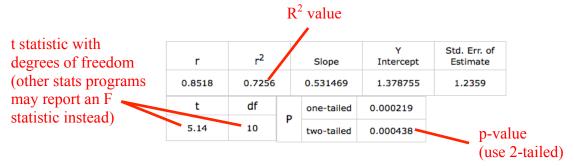

(3) The FEV1/FVC x 100 index (the *Tiffeneau-Pinelli* index) is used to diagnose suspected pulmonary disease. Normal values for college-age adults are in the 80-85 range. Pulmonary disorders can lead to elevated or reduced indices (see Table 1 in the lab protocol); e.g., if the index is below 70, further tests are warranted for obstructive pulmonary diseases. Report the mean ± standard error Tiffeneau values for the normal, simulated obstructed, and simulated restricted conditions. You can state these values in the paragraph text or, if you prefer, state them in a table that you refer to in the text.

## GRADING RUBRIC FOR THIS ASSIGNMENT:

## Content (2%)

Results are described clearly and in appropriate detail in paragraph form (1%) All required statistical tests are clearly reported in the text (0.5%)

All required figures are included and are readable, informative, properly captioned, and referenced in the text (0.5%)

# Presentation (0.5%)

Text is written in scientific style (0.25%) Grammar and spelling are correct (0.25%)